In a nutshell, it is a technique for collecting data from various websites. Doing this requires some knowledge of HTML, but since it's a simple markup language, I don't see a problem here. By automatically collecting contact information, such as email addresses or phone numbers, from different websites, companies can more effectively than ever before create lists of potential leads they can target with marketing campaigns or sales efforts. TweetScraper is another email finding option you can try. Web scraping is generally not illegal anywhere in the world, but problems arise when people do not respect intellectual property rights and do not collect personal data and copyrighted materials. Due to the use of the pipe operator and its general behavior, it is very similar to dplyr, a well-known data analysis package. It also helps collect information about potential customers by extracting emails or phone numbers for further contact. It is a standard required by every Shiny application. That's it; We can now run the application and examine the behavior! In addition to visualization and reporting, it also helps companies achieve great success in smart data collection. It's much easier to use than its Python counterparts, so we'll stick with that.

No matter what industry you work in, chances are there is a web scraping application that will help streamline processes and make life easier. Apart from this, the government is leveraging the predictive capabilities of this application to detect threats and hence fight terrorism. Will these be very formal and traditional? By automating the process of collecting data from multiple sources simultaneously, this technology makes it much easier for companies to obtain up-to-date information about their industry and make informed decisions about their strategies. The scraper and data can be accessed from any browser at any time. To get around these limitations, consider holding a regular press conference and broadcasting it online at the same time. You can analyze public reaction to trends, make investment or purchasing decisions, monitor competitors, and run targeted campaigns such as political campaigns. The performance of this strategy (measured by the total execution time for a given set of fixed tasks) decreases with the maximum size of the tasks. They are repeating actions, doing the same actions over and over again, in the same order, with the same timing. Web scraping allows you to collect product descriptions and pricing data from all over the web so you can make better ecommerce decisions.

Understanding these components is crucial for effective scraping. Now you know everything, so let's start with the next dig. Let's wrap things up in the next section. The data collected is useful both in the development of new projects and in the improvement of existing projects. Unless you take these into consideration, you cannot be successful in your online business. When it comes to market research, web scraping can be used to gather information about: Your competitors' products, pricing strategies, reviews, or other relevant content that can help you better understand your industry. Our Scrape Google Search Results Maps Scraper allows you to quickly and easily extract data from Google Maps such as business type, phone, address, website, emails, ratings, number of reviews. Streamline your development process without worrying... Collecting specific URLs to make your web scraping process more efficient can help you save your resources. Vendors such as MuleSoft, Oracle Cloud, and Microsoft Azure are undertaking the development of DaaS that computes large volumes of data faster; integrates and analyzes this data; and publish it in real time using Web service APIs that comply with REST architecture constraints (RESTful API).

There is a data called "ubid-main", I cannot make a copy of this data. Prices of goods and services have seasonal patterns and/or fluctuations: There are some goods and services for which there are seasonal patterns in prices, and services sometimes attempt to control seasonality when measuring changes in pricing power. There are many legal considerations regarding scraping and using Amazon data. For those looking for an easier solution, consider using dedicated scraping tools or services such as the Amazon Scraper API, which can efficiently handle the complexities of scraping Amazon. Amazon's anti-scraping techniques also make scraping Amazon data more challenging. After collecting the data, you can export it to CSV file using pandas for further analysis or storage. You can

then use advanced analysis techniques such as predictive analytics and machine learning to predict future results. This process automates the manual extraction of data, including product names, descriptions, prices, and more. Automate your Amazon data extraction with Bardeen and save time on manual scraping.

The battle continues and grows stronger until Gorem and Julie are about to be sent to the Apocalypse Dimension. While Twitter users complained about 'bugs' and a 'lack of basic features' in Threads, some shared funny GIFs saying people would 'come back to Twitter' after trying it. It's not the first time that Free for the first 500 products. Try the Outscraper Amazon product scraper service for free with a monthly renewable Free Tier. Customers who are tied to a physical retailer are now free to go to any retailer on the planet and find the lowest price in minutes or even seconds and have the products delivered to them within days or hours. Under the First Amendment to the Constitution, scraping and extracting public data is protected.

From:

http://wiki.fux-eg.org/ - wiki-fux

Permanent link:

http://wiki.fux-eg.org/doku.php?id=be\_the\_fi\_st\_to\_ead\_what\_expe\_ts\_say\_about\_google\_maps\_sc\_ape

Last update: 2024/03/23 07:42

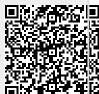

http://wiki.fux-eg.org/ Printed on 2024/04/19 16:19